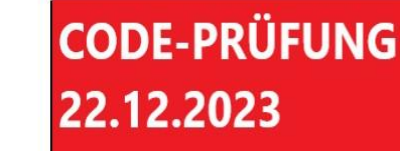

Lösen Sie folgende **Aufgabe im Code:** 

Schulhof-Programmierung.de

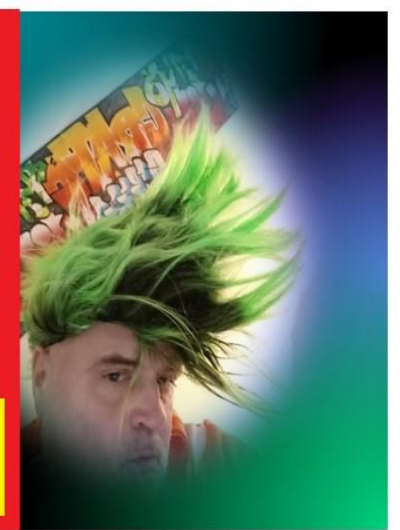

**CODE - Prüfungs-Aufgabe Nr. 5** 

**Schulhof-Programmierung "Die KRÄHE"** 

**22.12.2023** 

**Der PUNK-LADEN - ONLINE-SHOP**

**Schulhof-Programmierung.de**

## **Hans Mustermann hat einen kleinen Punk-Laden und einen Online-Shop.**

**Code-Aufgabe:** 

### **Programmieren Sie für für einen kleinen Punk-Laden und Online-Shop folgendes:**

Praktisches Beispiel:

Der User Klickt auf das Wort "Totenkopf" und auf der rechten Seite wird ihm per Push für 3 Sekunden der Preis **eingeblendet**  und automatisiert auch wieder **ausgeblendet**

**Coden Sie ein Beispiel für diese 3 Artikel. Der Code soll so aufgebaut werden, dass beliebig viele Tages-Angebote durch Aktive-Klicks in Sekundenschnelle aufgerufen werden. Entwickeln Sie ein cooles Design mit einem Header- Bild und folgender Navigation** 

Totenkopf Tshirt 12,99 Euro

Ringe nur 8, 44 Euro'

Poster 6,55 Euro

#### **Frage 1**

Lösen Sie die Problematik mit den Techniken- HTML-CSS- JAVA-SCript. Die Buttons sollen in orangener Farbe sein. Achten Sie darauf, dass die Buttons, wenn der User mit der Maus drüber fährt, zusätzlich sich etwas vergrößern und auch die Farbe des orangenen Buttons soll sich ändern. Wählen Sie zusätzlich ein Header-Bild, für den Shop.

#### **Frage 2**

Die Einblendung wenn der User auf den Button klickt soll schwarz in weißer Schrift für 3 Sekunden eingeblendet werden.

#### **Frage 3 - Es gibt Stress!**

Der Ladeninhaber ist unzufrieden. Er möchte dass die Angebote nicht nur 3 Sekunden eingeblendet werden, sondern 8 Sekunden. Wie erreichen Sie eine höhere Einblende-Zeit der Angebote im Code?

#### **Frage 4**

Wie kann der Betreiber, die Größe des Header-Bildes verändern?

#### **Frage 5**

Wie würde das ganze online aussehen?

#### **Punktezahl: 100 Punkte**

# **Lernfeld**

Planung eines Projekts

Zeitgesteuerte Werbe-Einblendungen

Online-Projekt-Aufbau in VS-Code

Basis-Wissen in HTML, CSS, JS

Code-Entwicklung

Viel Erfolg wünscht die Krähe von Schulhof-Programmierung.de